## SAP ABAP table CUSSTAT2 {Generierte Tabelle zu einem View}

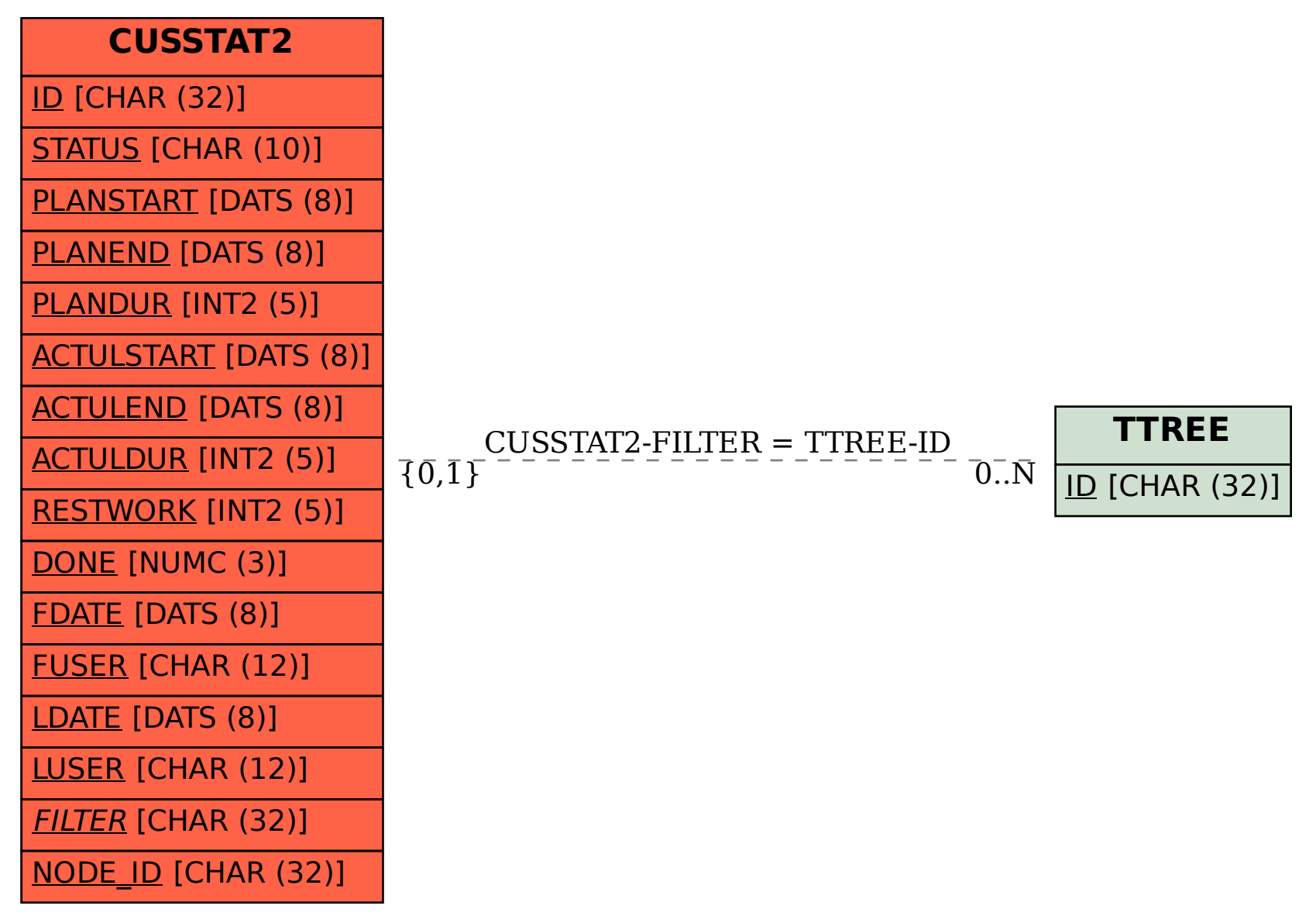